# **Oferecimento de curso Pós-graduação Lato Sensu** 1

Devido às dimensões continentais do Brasil, a importância dos programas de pós-graduação lato sensu para o desenvolvimento do país e os avanços das nTICs - em especial a internet com conexão banda larga -, é possível vislumbrar a estreita relação pós-graduação lato sensu e educação a distância.

Para facilitar a construção do programa de pós-graduação lato sensu da UFV, utilizando as nTICs disponíveis, a CEAD organizou o manual de Orientação ao Professor, reunindo a tramitação, as resoluções pertinentes, as recomendações para a construção do Projeto Pedagógico e informações gerais - disponível em versões para leitura e impressão.

Como pode ser verificado, o curso de pós-graduação lato sensu na modalidade a distância é regido pela mesma resolução da modalidade presencial, a de nº 01/2007/CEPE-UFV, a qual deve ser lida com atenção.

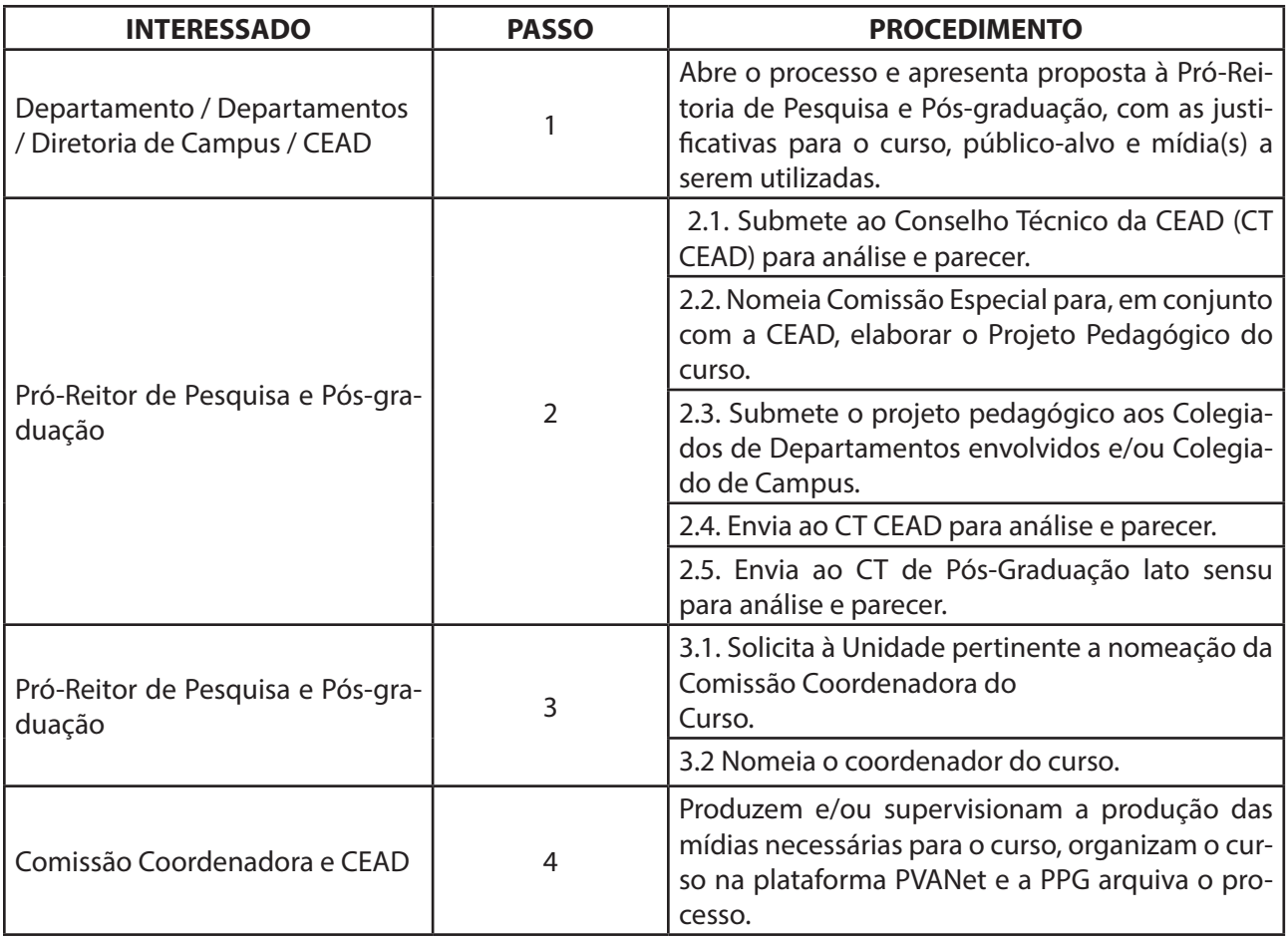

# **1.1 MOVIMENTAÇÃO INTERNA DE PROCESSO ACADÊMICO**

## **1.2 PROJETO PEDAGÓGICO**

De acordo com o artigo 4º da resolução, deverá constar da proposta de oferecimento do curso de pós- -graduação lato sensu na modalidade a distância:

#### **a) título do curso;**

**b) justificativa de seu oferecimento:** devem ser apresentados os motivos que levaram ao oferecimen-

to do curso; o impacto na formação dos cursistas, ...;

**c) número de vagas:** número de estudantes por turma;

**d) público-alvo e pré-requisitos exigidos:** além da definição do público-alvo, devem ser informados os pré-requisitos exigidos e como serão informados pelos candidatos, se por via eletrônica ou correio;

### **e) objetivos do curso;**

**f) objetivos instrucionais:** devem ser listadas as competências e habilidades esperadas para o egresso. Por exemplo: "ao final do curso o egresso deverá ser capaz de planejar..., descrever..., entender..., estimar..., utilizar..., interpretar,etc.";

**g) calendário:** com a indicação dos prazos de inscrição e de oferecimento do curso;

**h) procedimento de seleção e matrícula dos estudantes:** identificar a forma de seleção e matrícula – por exemplo, se serão aceitos todos os inscritos que cumpriram os pré-requisitos e que a matrícula será na forma eletrônica; como serão enviados os documentos;

**i) forma organizacional de oferecimento do curso (proposta pedagógica):** carga horária a distância, carga horária e número de encontros presencias e suas finalidades, número de turmas, relação tutor/aluno e professor/aluno, se será solicitada a realização de atividades em grupo, etc.;

**• Atividades presenciais:** devem ser listadas as atividades presenciais do curso; número e duração dos encontros presenciais; atividades programadas para os encontros, etc.;

**• Carga horária total programada e período de oferecimento:** no caso de cursos na modalidade a distância, esta carga horária total deve refletir o tempo total dedicado pelo aluno à realização de todas as atividades programadas no curso, entre elas, realização das atividades programadas, estudo individual e em grupo, realização das avaliações, entre outras. Assim, com a carga horária total e período de oferecimento, o estudante terá condições de estimar o tempo médio que necessitará dedicar ao curso;

**j) conteúdo didático do curso:** deve ser informado a grade curricular sugerida, o programa analítico de cada conteúdo, informando seus objetivos, carga horária e atividades previstas, ementário e a distribuição no ano letivo;

**k) especificação das mídias e técnicas de informação e comunicação a serem utilizadas no processo ensino-aprendizagem:** por exemplo, se será utilizado internet, CD ou outro mecanismo de interação; videoconferência, web conferência, apostilas para leitura, áudio-aulas, vídeo-aulas, entrevistas, vídeos, animações, simulações, etc. (ver detalhes em "Material didático em EaD");

**l) definição do sistema de controle de frequência:** definir se será exigido o acesso no ambiente virtual de aprendizado e se as atividades presenciais serão obrigatórias;

**m) indicação do local e sua infraestrutura para as atividades de tutoria e presenciais:** informar as condições de trabalho dos professores, tutores e dos alunos; quando for o caso, descrever as necessidades mínimas para os encontros presenciais ou atividades práticas;

**n) definição do sistema de acompanhamento e avaliação dos estudantes:** o projeto deve descrever claramente a forma de avaliação e as condições para certificação e desligamento;

**o) mecanismos de avaliação do curso:** o projeto deve prever os mecanismo utilizados na avaliação e as ações que serão realizadas, caso sejam identificadas deficiências.

**p) relação do pessoal envolvido:** coordenador(es), instrutores e tutores, com as respectivas qualificações e carga horária a ser dedicada ao curso;

**q) planilha de custos detalhada:** quando for o caso;

**r) Regime Didático:** anexar a proposta de regime didático do curso;

### **1.3 MATERIAL DIDÁTICO EM EAD**

#### **Ambiente Virtual de Aprendizado**

Em educação a distância, a base da comunicação estudante-estudante, estudante-tutor e estudante- -professor deve ser via web, com a utilização do ambiente virtual de aprendizado – o PVANet. Pela arquitetura desse ambiente virtual, é disponibilizado um espaço próprio para cada disciplina. O PVANet está conectado com o SAPIENS, sistema acadêmico da UFV, o que facilita a troca de informações entre eles.

O professor deve programar as atividades para cada semana, facilitando a orientação dos estudantes. Com base na apresentação das áudio-aulas, das leituras e dos testes de autoavaliação, podem ser promovidos e provocados debates e interações aluno-aluno e aluno-professor, utilizando o fórum ou outra ferramenta interativa.

De acordo com a disciplina, podem também ser programadas, em horários específicos, aulas complementares de reforço ou tira-dúvidas, utilizando videoconferência ou web conferência.

As várias mídias e atividades possíveis de serem utilizadas no curso são apresentadas a seguir.

**Conteúdos:** No espaço do PVANet de cada disciplina, devem ser disponibilizados, de forma complementar e integrada, as seguintes formas de conteúdos:

**Apostila para impressão e leitura:** Cada disciplina deve indicar material de estudo/leitura. Entre eles, destacam-se livros e apostilas. No caso de apostila, deve ser editada especialmente para atender ao público de um curso na modalidade a distância. Além da disponibilização do conteúdo, são apresentados comentários motivadores, temas para debate em grupo, exercícios resolvidos ou propostas para soluções de problemas reais. Ilustrações e endereços eletrônicos de referência. A apostila deve ser disponibilizada no formato pdf para ser salva e impressa. No caso livro(s), é recomendada a preparação de material complementar pelo professor, na tentativa de orientar o processo de leitura e entendimento.

**Biblioteca:** Recomenda-se a construção de uma biblioteca eletrônica com endereços URL e textos, para facilitar o acesso dos estudantes a informações complementares – o "Saiba mais!". Neste espaço, os estudantes podem ter permissão para a inclusão de novos conteúdos de interesse para os colegas.

**Áudio-aulas e vídeo-aulas:** devem ser preparados dois grupos de "aulas-apresentações" para as disciplinas. Um primeiro grupo, apresentado na forma de vídeos, fotos narradas e/ou animações em Flash, tem como objetivo a complementação de informações, a apresentação virtual de atividades práticas e a facilitação do entendimento de conceitos. O segundo grupo, formado por apresentações narradas, pretendem aumentar a motivação do estudante para a leitura do material, o debate, o estudo e a construção do conhecimento. Todos os materiais são em formatos e tamanho que permitam sua disponibilização via web, sob demanda. Estes materiais não devem ser superiores a 15 minutos. Além dos equipamentos básicos (microfones, filmadoras) e software, os professores podem contar com quadros interativos para a gravação de aulas, disponíveis na CEAD.

**Interações / Simulações:** é necessário o desenvolvimento de material interativo que motive os estudantes. Na interações/simulações, o aluno experimenta obter resultados e busca o entendimento para os resultados obtidos.

**Videoconferência e Web Conferência:** Conteúdos e debates podem ser apresentados com esses equipamentos ou software, em tempo real.

**Relembrando:** O ambiente pode dispor ainda de um espaço especial para a revisão de conceitos básicos.

**Comunicação:** para a comunicação estudante-estudante, estudante-tutor e estudante-professor devem ser utilizadas as seguintes ferramentas:

**Correio eletrônico:** Um sistema de e-mail próprio facilita a troca de mensagens, envio de arquivos e

o seu gerenciamento na troca de informações. No ambiente, também é possível a formação de grupos, a constatação se o usuário leu a mensagem recebida, entre outras características. Os estudantes são estimulados a não acumular dúvidas, entrando sempre em contato com o professor por meio do e-mail.

**Fórum:** importante ferramenta na construção do conhecimento. Para cada tópico abordado nas disciplinas, pode ser proposto um debate que envolva, obrigatoriamente, estudantes, tutores e professor. A grande vantagem do fórum é ser uma ferramenta de comunicação assíncrona, o que permite um debate duradouro e eficiente, quando bem conduzido e motivado.

**Chat:** possibilita que professores, tutores e - se autorizado pelo professor - também os estudantes abram salas de debate. Como qualquer chat, permite a comunicação síncrona. Para garantir o uso de espaço e o estreito contato entre estudantes e tutores, cada tutor tem, obrigatoriamente, horários fixos de atendimento no PVANet. Nestes horários os tutores estão em salas específicas, conhecidas pelos estudantes.

**Perguntas&Respostas(P&R):** Uma importante ferramenta a ser utilizada nas disciplinas. Neste ambiente, os estudantes apresentam suas perguntas, que podem ser respondidas pelo professor, por outro estudante ou levada para debate no fórum.

**Videoconferência e Web Conferência:** Também importante no processo de comunicação (veja mais a seguir).

**Atividades Práticas:** A programação das atividades práticas do curso a distância é uma tarefa que merece cuidados especiais e, portanto, deve ser bem definida no projeto pedagógico. A carga horária prática pode ser distribuída utilizando-se três componentes: aulas práticas acompanhadas pelo professor em encontros presenciais; desenvolvimento de projetos com conteúdo prático, em grupo, realizado o polo, com a supervisão e acompanhamento do professor, e atividades realizadas no computador, com a utilização de simulações, animações e filmes, também supervisionadas pelo professor.

**Aulas Práticas:** Realizadas durante encontros presenciais, com o acompanhamento do professor.

**Projeto Prático:** Deve ser realizado em grupos, de acordo com o projeto e a disciplina. Com esta atividade, espera-se maior integração entre os alunos, permitindo que habilidades comportamentais importantes sejam também estimuladas. As atividades dos grupos devem ser monitorados semanalmente, com a realização de, no mínimo, uma reunião presencial por semana entre os membros e a apresentação de relatório de acompanhamento em espaço apropriado no PVANet. Os projetos devem estar programados no Calendário Escolar.

**Atividades no computador:** Esta terceira opção pode ser realizada e computada na carga horária prática, mas não deve ultrapassar certo percentual da carga programada por disciplina. Devem ser produzidas e utilizadas diferentes mídias: simulações, animações e/ou vídeos relacionados com tópicos referentes às práticas. Alguns desses conteúdos podem estar associados ainda a atividades no campo ou no laboratório. Sua realização deve ser seguida de testes de avaliação (autoaprendizado).

**Projetos:** Com o curso centrado no aprendizado baseado em projetos, estes têm espaço e tratamento especiais no PVANet, semelhante a uma disciplina. É definido espaço especial para a apresentação dos relatórios das reuniões semanais. Os estudantes são cobrados a apresentar projetos em diferentes fases - esta é uma prática importante para garantir a disciplina e a execução das atividades. Além disso, os projetos têm a importante função de facilitar a interdisciplinaridade.

**Avaliação do aprendizado:** Além das presenciais, os estudantes também podem realizar avaliações on-line. O PVANet permite que professores criem avaliações com diferentes tipos de questões: abertas, múltipla escolha, e falsa ou verdadeira. As avaliações podem ter horários marcados de início e término. Sugere-se que as avaliações on-line representem, no mínimo, 25% da pontuação total

**Gerenciamento de acesso:** Permite a identificação dos usuários que acessaram, ou não, em determinado período de tempo, o espaço da disciplina, os dias acessados e o número de acessos. Possibilita ainda identificar com rapidez os estudantes que fizeram determinada avaliação.

**Videoconferência:** A CEAD dispõe de dois espaços especialmente equipados com sistemas de videoconferência: um para a realização de reuniões e transmissão de aulas para até três pontos simultâneos, localizado na sede da Coordenadoria, e outro, na Biblioteca Central da UFV, com 50 lugares, para a realização de seminários, conferências e defesas de teses. Essa tecnologia demanda que os locais que irão se comunicar também disponham de equipamentos específicos para esta finalidade. Os equipamentos permitem a conexão 1+3, ou seja, o professor na UFV conectado com até três locais, simultaneamente.

**Web conferência:** A CEAD também dispõe de tecnologia de comunicação interativa para realização de web conferência, que permite a realização de reuniões e conferências por meio de computadores ligados à internet. Alem da transmissão de apresentações e imagens em tempo real, o sistema conta com recursos de moderação, chats, colaboração, pesquisas de opinião o envio de áudio e vídeo dos participantes. Essa tecnologia permite que os envolvidos utilizem o seu próprio computador para ter acesso ao sistema, não demandando equipamento específico.. Assim, o professor pode estar no seu gabinete e os estudantes nas suas casas ou reunidos em locais especiais. Os computadores, além de estarem ligados na internet, devem ter webcam e microfone. É possível a conexão com até 100 pontos.

#### **1.4 INFORMAÇÕES NECESSÁRIAS PARA A FORMATAÇÃO DAS APOSTILAS**

Após elaborar a apostila, o professor deve fazer marcações no seu texto de acordo com as indicações apresentadas a seguir. Estas marcações são repassadas a uma equipe capacitada da CEAD para diagramar a apostila. Além da padronização, o principal objetivo é buscar a maior eficácia didática, utilizando recursos gráficos que destacam determinados aspectos do conteúdo e facilitam a rápida visualização e compreensão por parte do aluno. Recomendamos que o autor já busque uma redação que "dialogue" com o leitor. Lembre-se também que o nosso aluno não frequenta aulas presenciais semanais.

Vale ressaltar que o texto enviado pelo professor não necessariamente deve conter todos os exemplos mencionados. Caso precise de outro tipo de destaque ou recurso gráfico para suas informações que fuja à programação visual proposta, a questão pode ser discutida especificamente, com possibilidade, inclusive – se for realmente imprescindível -, de alteração da diagramação para atender à sua demanda.

 Estas são as principais opções de destaque do texto em alguns recursos gráficos, com as devidas explicações:

**Texto-destaque:** Identifica as informações/conteúdos para as quais gostaria de chamar a atenção do aluno. São aquelas definições, afirmações ou trechos do texto que você ressaltaria ou repetiria - mais de uma vez - em sala de aula, pois são fundamentais para o entendimento do tema. Para apontá-lo no seu material, modifique a fonte para a cor azul e digite, no início do texto a expressão "texto-destaque".

**Exemplo / Estudo de Caso:** é sempre aconselhável o uso de exemplos resolvidos ou mesmo a apresentação de um estudo de caso comentado sobre determinado tema abordado na apostila. Modifique a fonte para a cor azul e digite, no inicio do texto, a notação "Exemplo" ou "Estudo de Caso".

**Ampliação do Conteúdo:** Informações que são pertinentes e/ou complementares ao conteúdo, mas que não precisam estar no corpo do texto – ao lado, elas organizam melhor a estrutura da página. Exemplo: significado de palavras ou curiosidades. Sublinhe a palavra ou expressão, transforme a fonte para negrito e, entre parênteses, digite a informação a ser acrescentada utilizando fonte azul.

**Saiba Mais:** indicação de outras fontes de informação sobre o assunto, como livros, trabalhos científicos, sites (endereços eletrônicos, ex: www.xxxxx.) e outros materiais, para que o aluno possa aprofundar seu conteúdo. Preferencialmente, distribua-os ao longo do texto, e não somente no final do capítulo ou de cada tópico, por exemplo.Indique com a palavra "Saiba Mais" no ponto a ser acrescentado e, no verso da página, digite as referências e os sites.

**Fotos e figuras:** Se possível, entregue os originais. Preferencialmente, escolha ilustrações com cores bem contrastadas, a fim de não prejudicar aqueles alunos que são obrigados a imprimir o material apenas em preto. Se necessário, a CEAD pode preparar novas fotos ou filmes. Você também pode indicar o tipo de foto que deve ser procurada.